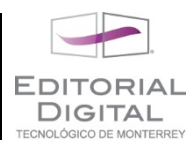

## **Preguntas de comprensión**

En esta sección se hace un recuento sobre algunas distinciones relativas a los diferentes métodos numéricos tratados. Deben realizarse después de una lectura profunda de los contenidos y preferentemente sin apoyarse en el texto.

- 1) ¿Cuál de los siguientes enunciados representa mejor el objetivo de los métodos numéricos?
	- a. Resolver elementos matemáticos de problemas aplicados en ciencia y tecnología.
	- b. Revisar con exactitud los resultados matemáticos asociados a problemas científicos y tecnológicos.
	- c. Determinar mediante pruebas numéricas la validez de modelos analíticos en ciencia y tecnología.
	- d. Brindar una herramienta alterna para resolver elementos matemáticos de problemas científicos y tecnológicos que no pueden ser abordados analíticamente
- 2) ¿Qué frase define mejor un procedimiento de cálculo iterativo?
	- a. Un procedimiento que repite un conjunto de instrucciones básicas para obtener un conjunto de resultados que deberán ser retroalimentados en el mismo un número finito de veces hasta lograr un objetivo.
	- b. Un procedimiento que se conforma de una serie secuencial de pasos y que al concluirse entrega un resultado con las características esperadas.
	- c. Un procedimiento que consiste de un solo paso al fin del cual se obtiene un resultado de cálculo con una precisión definida.
	- d. Un procedimiento que involucra diferentes subprocesos y cuyo principal objetivo es la integración de los resultados de estos para obtener un resultado con una exactitud predeterminada.
- 3) ¿Cuál es la principal razón de que un método analítico sea iterativo?

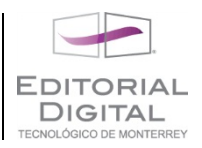

- a. Tener la capacidad de calcular con exactitud el error.
- b. Tener la capacidad de realizar estimaciones del error.
- c. Tener la capacidad de controlar que en cada repetición el error se reduzca.
- d. Tener la capacidad de concluir una tarea.
- 4) ¿Cuáles son los datos o información básica que alimenta un método numérico?
	- a. Datos de salida
	- b. Datos de entrada
	- c. Datos de estado
	- d. Datos intermedios
- 5) ¿Cuál de los siguientes elementos no es un proceso válido en la programación estructurada?
	- a. Selección
	- b. Secuenciación
	- c. Segmentación
	- d. Iteración
- 6) ¿Cuál de las siguientes afirmaciones no es correcta?
	- a. El Shell es el programa donde aparecen los resultados de cálculo del lenguaje Python en la interfaz GUI.
	- b. El Kernel es el programa que desarrolla los cálculos en *Mathematica*.
	- c. El Notebook es un archivo de cálculo generado por Excel.
	- d. El Mathlink realiza la comunicación entre el Kernel y una interfaz en *Mathematica*.
- 7) ¿Cuál de las siguientes afirmaciones no es correcta?
	- a. La exponenciación en Python se realiza con el símbolo **\*\***.

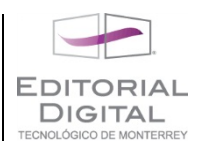

- b. Para emplear las funciones matemáticas más comunes en Python se debe importar la librería **math**.
- c. El comando para interactuar con el Kernel de *Mathematica* es **<Shift+Enter>**.
- d. La multiplicación en *Mathematica* sólo se puede indicar con el comando **\***.
- 8) ¿Cuál de las siguientes afirmaciones no es correcta?
	- a. Los comandos predefinidos en *Mathematica* inician con mayúscula.
	- b. El comando **Module** en *Mathematica* se emplea para acotar y definir una subrutina.
	- c. En *Mathematica* los símbolos **[ ]** se emplean para delimitar argumentos de funciones y los símbolos **( )** se emplean para jerarquizar operaciones.
	- d. Si **a={{2,3},4,{5,6,7},{9,10,{1,1}}}** entonces **a[[1,2]]+a[[3,3]]-a[[4,3,1]]** es 8.
- 9) ¿Cuál de las siguientes afirmaciones no es correcta?
	- a. Si primeramente **a=3**, **b:=3\*a**, **c=3\*a** y posteriormente **a=4**, entonces **b-a** es igual a 3.
	- b. El resultado de **Sin[42°]** en Mathematica será 0.699131 .
	- c. Los símbolos (\* \*) se emplean para realizar comentarios.
	- d. El resultado de **Sin[1.0]** será 0.841471
- 10) **Join[{{2,3},{1,2},{5,6}},{3,4}]** es igual a:
	- a. **{{2,3},{1,2},{5,6},3,4}**
	- b. **{{2,3},{1,2},{5,6}},{3,4}}**
	- c. **{2,3,1,2,5,6,3,4}**
	- d. **{2,3,1,5,6,4}**
- 11) Para poder realizar en escala proporcional en ambos ejes la gráfica de la instrucción **Plot[Sin[x],{x,0,1},PlotRange->{{0,Pi},{-1,1}}]** es necesario insertar como argumento:

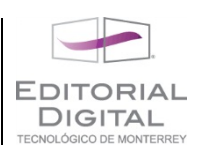

- a. **PlotStyle->{Automatic}**
- b. **PlotStyle->{1,1}**
- c. **AxesLabel->{"x","y"}**
- d. **AspectRatio->Automatic**
- 12) ¿Cuál de las siguientes afirmaciones no es correcta?
	- a. **Flatten[{{3,4},2,3,{5,6},1}]** da por resultado: **{3,4,2,3,5,6,1}**
	- b. **Transpose[{{3,4},{2,3},{5,6}}]** da por resultado: **{{3,2,5},{4,3,6}}**
	- c. **Append[{{3,4},2,3,{5,6},1},{3,4}]** da por resultado: **{{3,4},2,3,{5,6},1,{3,4}}**
	- d. **Table[{i,i^2},{i,0,3}]** es: **{{0,0},{1,1},{2,4}}**
- 13) Si se quiere cambiar el valor de *b* por el de *x* si la función *f*(*x*) tiene diferente signo en *x* y en *a*, *a* y *b*, y de no ser así cambiárselo a *a* por el de *x*, se emplea la instrucción:
	- a. **If[f[a]f[b]>0,b=x,a=x]**
	- b. **If[f[a]f[x]<0,b=x,a=x]**
	- c. **If[f[x]f[b]<0,b=x,a=x]**
	- d. **If[f[a]f[x]>0,x=b,x=a]**
- 14) Si se quiere repetir una acción hasta que la variable **i** involucrada en las siguientes instrucciones sea mayor a 10, se emplearía:
	- a. **For[i=0,i<=10,i++,i=i+Random[ ]]**
	- b. **While[i<=10, i=i+Random[ ]]**
	- c. **Do[i=0,10,i++]**
	- d. **Which[i<=10, i++]**
- 15) ¿Cuál de las siguientes afirmaciones no es correcta?
	- a. Se denomina exactitud al número de dígitos con los que un resultado se aproxima a un valor meta.
	- b. Se denomina precisión al número de dígitos empleados en un cálculo.

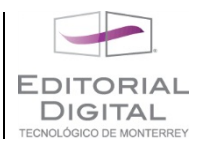

- c. Se denomina error a la comparación fraccional entre un valor aproximado y un valor meta.
- d. Se denomina eficiencia al costo computacional que representa la implementación de un procedimiento de cálculo numérico.
- 16) Cuando se requiera de la obtención de 5 cifras decimales correctas en un proceso de cálculo numérico, el concepto central relacionado para lograrlo es:
	- a. El error absoluto
	- b. El error relativo
	- c. La precisión
	- d. La eficiencia
- 17) Cuando se requiera de la obtención de un 0.005% de variación en un cálculo numérico, el concepto central relacionado para lograrlo es:
	- a. El error absoluto
	- b. El error relativo
	- c. La complejidad
	- d. El porcentaje
- 18) El error que se genera en el último dígito debido al truncamiento de la representación de un número es llamado:
	- a. Error de truncamiento
	- b. Error de redondeo
	- c. Error de representación
	- d. Error absoluto
- 19) ¿Cuál de las siguientes afirmaciones es correcta?
	- a. Cuando se realiza una operación entre dos números con diferente precisión, el resultado posee una precisión igual o inferior a aquel de precisión menor.

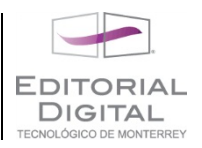

- b. Cuando se realiza una operación entre dos números de la misma precisión, el resultado siempre la conserva.
- c. Cuando se realiza una operación entre dos números de precisión diferente, el resultado puede tener precisión mejorada gracias al error de redondeo.
- d. El resultado de una operación entre un número exacto y uno de precisión limitada es siempre exacto.
- 20) El teorema del valor medio establece que:
	- a. El valor de una función continua en un intervalo siempre adopta el valor de la pendiente de la recta que une los puntos de dicha función en los extremos del intervalo.
	- b. El valor de una función continua en un intervalo siempre adopta el valor de la pendiente de la recta que une los puntos de dicha función en los extremos del intervalo.
	- c. El valor absoluto de una función continua en un intervalo siempre es igual al valor promedio de la derivada en los puntos de dicha función en los extremos del intervalo.
	- d. La derivada dada una función continua en un intervalo siempre adopta el valor de la pendiente de la recta que une los puntos de dicha función en los extremos del intervalo.